## Package 'TP.idm'

August 17, 2023

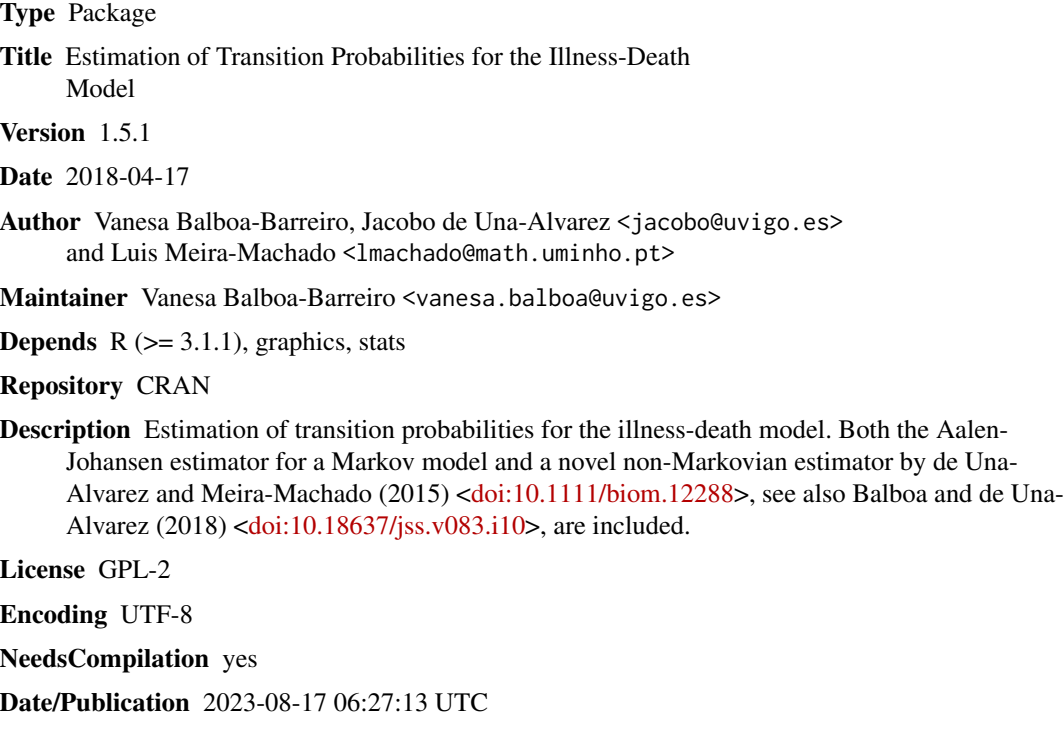

### R topics documented:

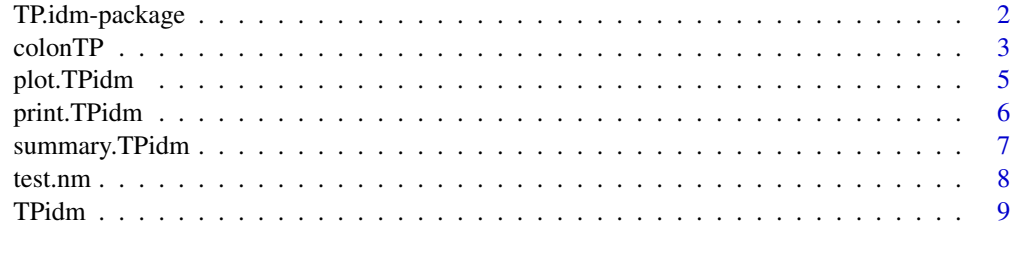

**Index** [12](#page-11-0)

<span id="page-1-0"></span>

Estimation of transition probabilities for the illness-death model. Both the Aalen-Johansen estimator for a Markov model and a novel non-Markovian estimator by de Uña-Álvarez and Meira-Machado (2015) <doi:10.1111/biom.12288>, see also Balboa and de Uña-Álvarez (2018) <doi:10.18637/jss.v083.i10>, are included.

#### Details

The DESCRIPTION file:

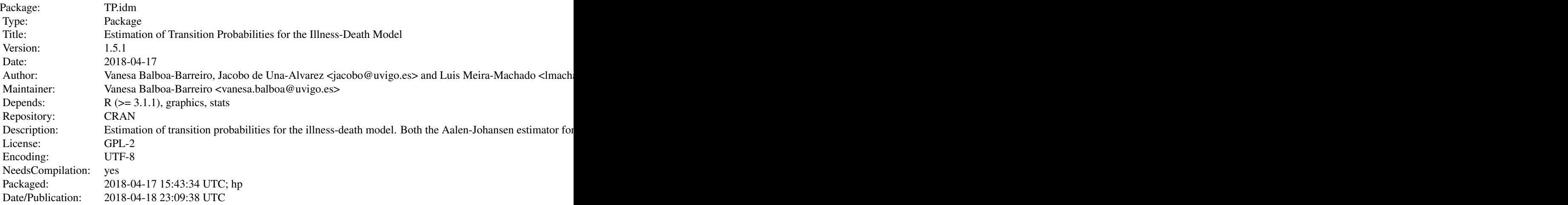

Index of help topics:

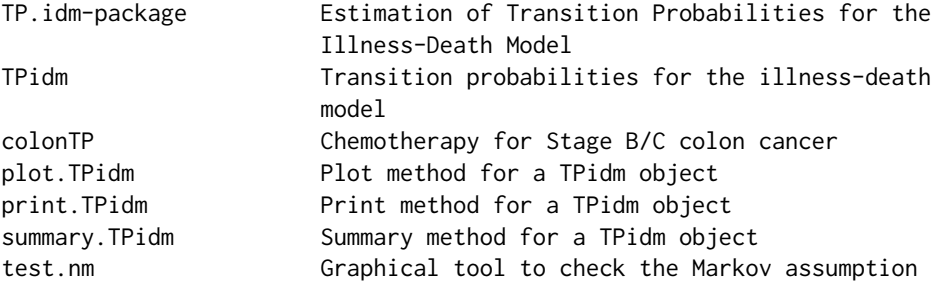

This package incorporates the function TPidm which can be used to compute a nonparametric transition probability matrix for the illness-death model. For a complete list of functions use library(help=TP.idm).

#### <span id="page-2-0"></span>colonTP 3

#### Author(s)

Vanesa Balboa-Barreiro, Jacobo de Una-Alvarez <jacobo@uvigo.es> and Luis Meira-Machado <lmachado@math.uminho.pt>

Maintainer: Vanesa Balboa-Barreiro <vanesa.balboa@uvigo.es>

#### References

Andersen P. K., Borgan O., Gill R. D. and Keiding N. (1993). Statistical models based on counting processes. Springer Series in Statistics. New York, NY: Springer.

Datta S. and Satten G. A. (2001). Validity of the Aalen-Johansen estimators of stage occupation probabilities and Nelson-Aalen estimators of integrated transition hazards for non-Markov models. *Statistics and Probability Letters* 55(4), 403–411.

de Uña-Álvarez J. and Meira-Machado L. (2015). Nonparametric estimation of transition probabilities in a non-Markov illness-death model: a comparative study. *Biometrics* 71, 364–375.

Meira-Machado L. F., de Uña-Álvarez J. and Cadarso-Suárez C. (2006). Nonparametric estimation of transition probabilities in a non-Markov illness-death model. *Lifetime Data Annal* 12(3), 325– 344.

Balboa-Barreiro V., de Uña-Álvarez J. (2018). Estimation of Transition Probabilities for the Illness-Death Model: Package TP.idm. *Journal of Statistical Software* 83(10), 1–19.

#### Examples

data(colonTP)

```
# create a TPidm object with s = 0, t = "last" (default),
# CI = TRUE (default) and method = "AJ":
aj0ci \leq TPidm(colonTP, s = 0, method = "AJ")summary(aj0ci) # summarizing the results
plot(aj0ci) # plotting all occupation probabilities
```
colonTP *Chemotherapy for Stage B/C colon cancer*

#### Description

These are data from one of the first successful trials of adjuvant chemotherapy for colon cancer. Levamisole is a low-toxicity compound previously used to treat worm infestations in animals; 5- FU is a moderately toxic (as these things go) chemotherapy agent. This data frame reproduces the information in the colon object of the package survival, organized in a slightly different way (only one row is used for each individual).

#### Usage

data("colonTP")

#### Format

A data frame with 929 observations on the following 15 variables.

time1 Disease free survival time (time to recurrence, death, or censoring, whichever occurs first).

event1 Disease free survival indicator (1=dead or relapsed, 0=alive disease free).

Stime Time to death or censoring.

event Death indicator (1=dead, 0=alive).

rx Treatment - Obs(ervation), Lev(amisole), Lev(amisole)+5-FU.

sex 1=male.

age Age in years.

obstruct Obstruction of colon by tumour.

perfor Perforation of colon.

adhere Adherence to nearby organs.

nodes Number of lymph nodes with detectable cancer.

differ Differentiation of tumour (1=well, 2=moderate, 3=poor).

extent Extent of local spread (1=submucosa, 2=muscle, 3=seros, 4=contiguous structures).

surg Time from surgery to registration (0=short, 1=long).

node4 More than 4 positive lymph nodes.

#### Note

The study is originally described in Laurie et al. (1989). The main report is found in Moertel et al. (1990). This data set is closet to that of the final report in Moertel et al. (1991). A version of the data with less follow-up time was used in the paper by Lin (1994). This data set has been used for illustration purposes in a number of papers, including Meira-Machado et al. (2015) and de Uña-Álvarez and Meira-Machado (2015).

#### References

de Uña-Álvarez J. and Meira-Machado L. (2015). Nonparametric estimation of transition probabilities in a non-Markov illness-death model: a comparative study. *Biometrics* 71, 364–375.

Laurie J. A., Moertel C. G., Fleming T. R., Wieand H. S., Leigh J. E., Rubin J., McCormack G. W., Gerstner J. B., Krook J. E. and Malliard J. (1989). Surgical adjuvant therapy of large-bowel carcinoma: An evaluation of levamisole and the combination of levamisole and fluorouracil: The North Central Cancer Treatment Group and the Mayo Clinic. *Journal of Clinical Oncology* 7(10), 1447–1456.

Lin D. Y. (1994). Cox regression analysis of multivariate failure time data: the marginal approach. *Statistics in Medicine* 13(21), 2233–2247.

Meira-Machado L., de Uña-Álvarez J. and Datta S. (2015). Nonparametric estimation of conditional transition probabilities in a non-Markov illness-death model. Computational Statistics 30, 377–397.

Moertel C. G., Fleming T. R., MacDonald J. S., Haller D. G., Laurie J. A., Goodman P. J., Ungerleider J. S., Emerson W. A., Tormey D. C., Glick J. H., Veeder M. H. and Maillard J. A. (1990).

#### <span id="page-4-0"></span>plot. TPidm 5

Levamisole and fluorouracil for adjuvant therapy of resected colon carcinoma. *New England Journal of Medicine* 322(6), 352–358.

Moertel C. G., Fleming T. R., MacDonald J. S., Haller D. G., Laurie J. A., Tangen C. M., Ungerleider J. S., Emerson W. A., Tormey D. C., Glick J. H., Veeder M. H. and Maillard J. A. (1991). Fluorouracil plus Levamisole as an effective adjuvant therapy after resection of stage II colon carcinoma: a final report. *Annals of Internal Medicine* 122(5), 321–326.

#### Examples

data(colonTP) ## maybe str(colonTP) ; plot(colonTP) ...

plot.TPidm *Plot method for a TPidm object*

#### Description

Plot method for an object of class 'TPidm'. It draws the estimated occupation probabilities (if  $s =$ 0) or transition probabilities (if  $s > 0$ ) and confidence intervals (only available if CI is TRUE) in a basic scatterplot or in a multipanel layout.

#### Usage

```
## S3 method for class 'TPidm'
plot(x, chosen.tr = "ALL", col = "black", ...)
```
#### Arguments

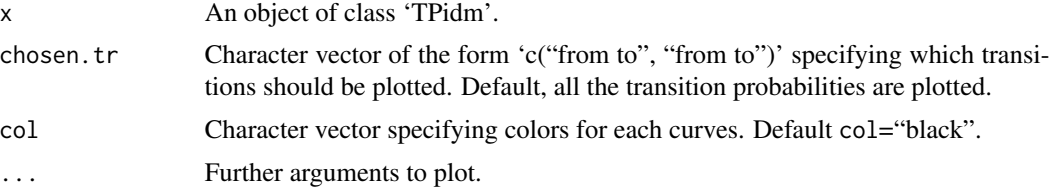

#### Examples

data(colonTP)

```
# create a TPidm object with s = 0, t = "last" (default),
# CI = FALSE and method = "NM" (default):
nm0 <- TPidm(colonTP, s = 0, CI=FALSE)
# plot all possible transitions without CI:
plot(nm0)
# or
# create a TPidm object with s = 0, t = "last" (default),
```

```
# CI = TRUE (default) and method = "AJ":
aj0ci <- TPidm(colonTP, s = 0, method = "AJ")
# plot transitions "1 2" and "1 3" with CI:
plot(aj0ci, chosen.tr = c("1 2", "1 3"))# create a TPidm object with s = 365, t = 1095, cov = "rx",
# CI = FALSE and method = "NM" (default):
nm365cov \leq TPidm(colonTP, s = 365, t = 1095, cov = "rx", CI=FALSE)# plot transitions "1 2" and "1 3" without CI:
plot(mm365cov, chosen.tr = c("1 2", "1 3"), col=c("blue", "red", "green"))
```
print.TPidm *Print method for a TPidm object*

#### Description

Print method for an object of class 'TPidm'.

#### Usage

## S3 method for class 'TPidm'  $print(x, \ldots)$ 

#### Arguments

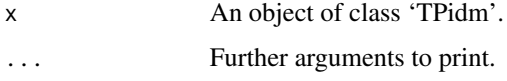

#### Value

A data.frame is returned with the following variables:

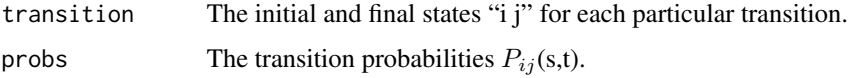

#### Note

The print function displays the method used, the user-supplied times s and t, the possible transitions, the estimated transition probabilities and, optionally, confidence limits and variances.

If cov was specified, the print function provides the transition probabilities  $P_{ij}(s,t)$  for each level of covariate.

<span id="page-5-0"></span>

<span id="page-6-0"></span>

Summary method for an object of class 'TPidm'.

#### Usage

## S3 method for class 'TPidm' summary(object, ...)

#### Arguments

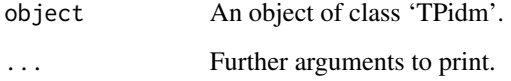

#### Value

A data.frame is returned with the following variables:

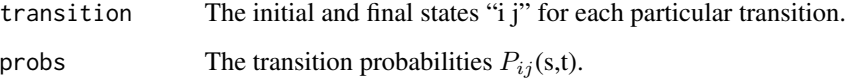

#### Note

The summary function prints the method used, the user-supplied times s and t, the possible transitions, the estimated transition probabilities and, optionally, confidence limits and variances.

If cov is specified, the summary function provides the transition probabilities  $P_{ij}(s,t)$  for each level of covariate.

#### Examples

```
data(colonTP)
# create a TPidm object with s = 365, t = 1095, cov = "rx",
# CI = FALSE and method = "NM" (default):
nm365cov \leq TPidm(colonTP, s = 365, t = 1095, cov = "rx", CI=FALSE)summary(nm365cov) # summarizing the results
```
<span id="page-7-0"></span>

It constructs a PP-plot which compares the transition probabilities reported by the non-Markovian and Aalen-Johansen estimators. Under the Markov assumption the PP-plot should fit the straight line y=x. When the Markov assumption holds the Aalen-Johansen is preferred since it provides a smaller standard error. If the Markov assumption is violated, the Aalen-Johansen may be inconsistent and therefore the non-Markovian method is recommended.

#### Usage

test.nm(data,  $s, t = "last")$ 

#### Arguments

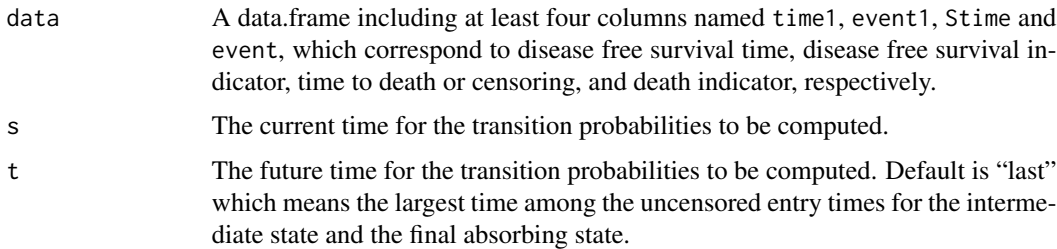

#### Details

It constructs a PP-plot which compares the transition probabilities reported by the non-Markovian and Aalen-Johansen estimators. Under the Markov assumption the PP-plot should fit the straight line y=x. When the Markov assumption holds the Aalen-Johansen is preferred since it provides a smaller standard error. If the Markov assumption is violated, the Aalen-Johansen may be inconsistent and therefore the non-Markovian method is recommended. The PP-plot excludes  $P_{11}(s,t)$  since both estimators agree in this case. Also, the user-supplied s must be strictly positive, because the Markov assumption is not relevant for the estimation of occupation probabilities (s=0).

#### Examples

data(colonTP)

test.nm(colonTP,  $s = 0$ ) # nothig is displayed since the Markov condition is not relevant # for the case s=0 (occupation probabilities)

test.nm(colonTP,  $s = 365$ ,  $t = 1095$ )

<span id="page-8-0"></span>This function computes the transition probability matrix for the illness-death model, by using the Aalen-Johansen technique (suitable for Markov models) or alternatively a non-Markovian estimator. It creates a 'TPidm' object.

#### Usage

```
TPidm(data, s, t = "last", cov = NULL, CI = TRUE, level = 0.95,
ci.transformation = "linear", method = "NM")
```
#### Arguments

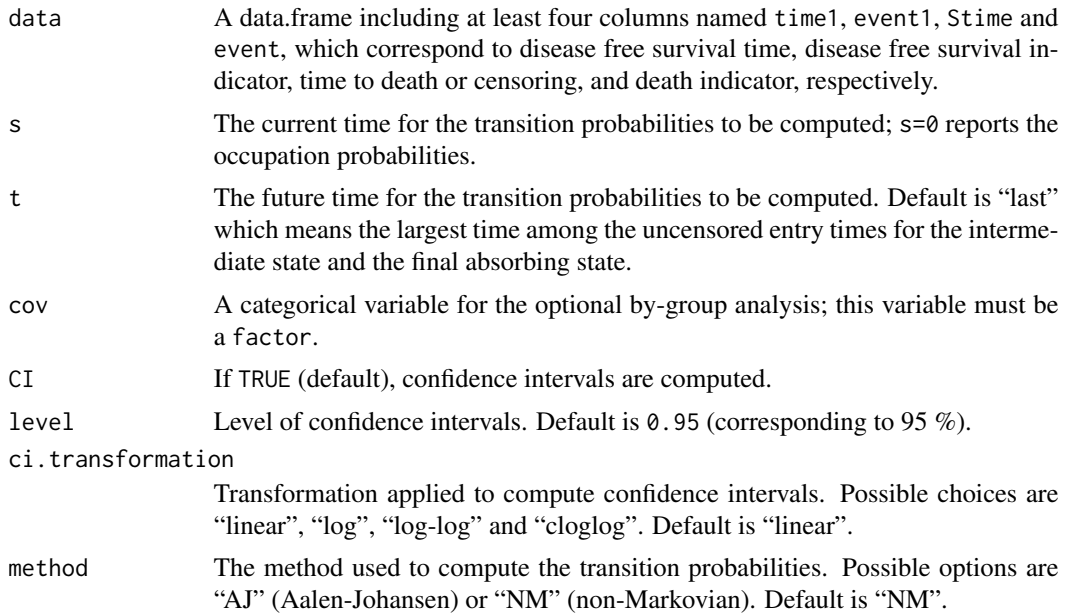

#### Details

If  $s = 0$  this function TPidm reports the state occupation probabilities at time t. For  $s > 0$ , the transition probabilities are provided. The default method "NM" computes the estimator proposed by de Uña-Álvarez and Meira-Machado (2015), which is consistent regardless the Markov assumption. To fit a Markovian transition probability matrix, use the "AJ" method. Note that the Aalen-Johansen occupation probabilities are consistent even when the process is non-Markov (Datta and Satten, 2001), but this is not true for the Aalen-Johansen transition probabilities (Meira-Machado et al., 2006). If CI is TRUE (default), TPidm calculates the estimated variance and the confidence intervals by using the plug-in variance described in Balboa and de Uña-Álvarez (2018) (method = "NM"), or the standard formulas for Markovian processes (method = "AJ", see Andersen et al., 1993).

#### Value

An object of class 'TPidm'. It is a list containing the following objects:

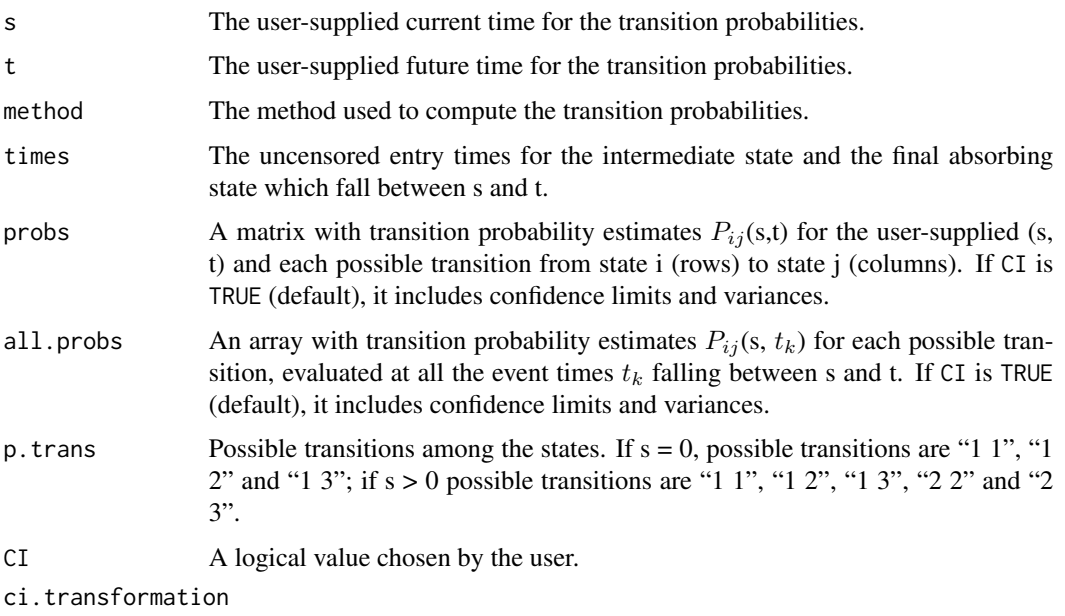

Transformation chosen by the user to compute the confidence intervals.

#### Note

If time1=Stime and event1=event=1, the function TPidm assumes that a direct transition from the initial state to the final absorbing state has occurred. That is, zero sojourn times are not allowed for the intermediate state (replacing the zeros by a small positive amount is a way to introduce such cases).

If cov is specified, the main function provides estimations of transition probabilities for each level of the covariate.

#### References

Andersen P. K., Borgan O., Gill R. D. and Keiding N. (1993). Statistical models based on counting processes. Springer Series in Statistics. New York, NY: Springer.

Datta S. and Satten G. A. (2001). Validity of the Aalen-Johansen estimators of the stage occupation probabilities and Nelson-Aalen estimators of integrated transition hazards for non-Markov models. *Statistics and Probability Letters* 55(4), 403–411.

de Uña-Álvarez J. and Meira-Machado L. (2015). Nonparametric estimation of transition probabilities in a non-Markov illness-death model: a comparative study. *Biometrics* 71, 364–375.

Meira-Machado L. F., de Uña-Álvarez J. and Cadarso-Suárez C. (2006). Nonparametric estimation of transition probabilities in a non-Markov illness-death model. *Lifetime Data Anal* 12(3), 325–344.

Balboa-Barreiro V., de Uña-Álvarez J. (2018). Estimation of Transition Probabilities for the Illness-Death Model: Package TP.idm. *Journal of Statistical Software* 83(10), 1–19.

#### **TPidm** 11

### Examples

data(colonTP)

```
# create a TPidm object with s = 0, t = "last" (default),
# CI = TRUE (default) and method = "AJ":
aj0ci <- TPidm(colonTP, s = 0, method = "AJ")
plot(aj0ci) # plotting all occupation probabilities
#or
# create a TPidm object with s = 365, t = "last" (default),
# CI = FALSE and method = "NM" (default):
nm365 <- TPidm(colonTP, s = 365, CI=FALSE)
summary(nm365) # summarizing the results
# or
# create a TPidm object with cov = "rx":
nm365cov <- TPidm(colonTP, s = 365, t = 1095, cov = "rx", CI=FALSE)
summary(nm365cov) # summarizing the results
```
# <span id="page-11-0"></span>Index

∗ TPidm TPidm, [9](#page-8-0) ∗ datasets colonTP, [3](#page-2-0) ∗ package TP.idm-package, [2](#page-1-0) TPidm, [9](#page-8-0) colonTP, [3](#page-2-0) plot.TPidm, [5](#page-4-0) print.TPidm, [6](#page-5-0)

summary.TPidm, [7](#page-6-0)

test.nm, [8](#page-7-0) TP.idm *(*TP.idm-package*)*, [2](#page-1-0) TP.idm-package, [2](#page-1-0) TPidm, [9](#page-8-0)